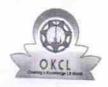

## eVidyalaya Half Yearly Report

Department of School & Mass Education, Govt. of Odisha

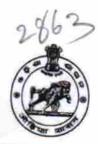

| School Name             | P.C.M. HIGH SCHOOL   |            |
|-------------------------|----------------------|------------|
| U_DISE:<br>21191400502  | District :<br>GANJAM | Block :    |
| Report Create Date : 00 | 00 00 00 00 00 00    | KHALLIKOTE |

Report Create Date: 0000-00-00 00:00:00 (25416)

| general info                                       |                                                                                                    |  |
|----------------------------------------------------|----------------------------------------------------------------------------------------------------|--|
| » Half Yearly Report No                            | 100                                                                                                    |  |
| » Half Yearly Phase                                | 7                                                                                                    |  |
| » Implementing Partner                             | 1                                                                                                    |  |
| » Half Yearly Period from                          | IL&FS ETS                                                                                                    |  |
| » Half Yearly Period till                          | 04/02/2017                                                                                                    |  |
| » School Coordinator Name                          | 10/01/2017                                                                                                    |  |
|                                                    | JAGANATH<br>MAHARANA                                                                                                    |  |
| Leaves taken for the following                     | Month                                                                                                    |  |
| » Leave Month 1                                    | April                                                                                                    |  |
| » Leave Days1                                      | 0                                                                                                    |  |
| » Leave Month 2                                    | May                                                                                                    |  |
| » Leave Days2                                      | 0                                                                                                    |  |
| Leave Month 3                                      | June                                                                                                    |  |
| Leave Days3                                        | 0                                                                                                    |  |
| Leave Month 4                                      | July                                                                                                    |  |
| Leave Days4                                        | 0                                                                                                    |  |
| Leave Month 5                                      | August                                                                                                    |  |
| Leave Days5                                        | 0                                                                                                    |  |
| Leave Month 6                                      | September                                                                                                    |  |
| Leave Days6                                        | 0                                                                                                    |  |
| Leave Month 7                                      | October                                                                                                    |  |
| Leave Days7                                        | 0                                                                                                    |  |
| Equipment Downtime Detail                          | S                                                                                                    |  |
| Equipment are in working condition?                | Yes                                                                                                    |  |
| Downtime > 4 Working Days                          | THE PARTY OF THE PARTY OF THE P |  |
| Action after 4 working days are over for Equipment | No                                                                                                    |  |
| Training Details                                   | ******************************                                                                                                    |  |
| Refresher training Conducted                       |                                                                                                    |  |
| Refresher training Conducted Date                  | No                                                                                                    |  |
| f No; Date for next month                          | 41/40/2                                                                                                    |  |
| Educational content Details                        | 14/12/2017                                                                                                    |  |

| » e Content installed?                        | Yes                                     |
|-----------------------------------------------|-----------------------------------------|
| » SMART Content with Educational software?    | Yes                                     |
| » Stylus/ Pens                                | Yes                                     |
| » USB Cable                                   | Yes                                     |
| » Software CDs                                | Yes                                     |
| » User manual                                 | Yes                                     |
| Recurring Service Deta                        | ils                                     |
| » Register Type (Faulty/Stock/Other Register) | YES                                     |
| » Register Quantity Consumed                  | 1                                       |
| » Blank Sheet of A4 Size                      | Yes                                     |
| » A4 Blank Sheet Quantity Consumed            | 2540                                    |
| » Cartridge                                   | Yes                                     |
| » Cartridge Quantity Consumed                 | 1                                       |
| » USB Drives                                  | Yes                                     |
| » USB Drives Quantity Consumed                | 1                                       |
| » Blank DVDs Rewritable                       | Yes                                     |
| » Blank DVD-RW Quantity Consumed              | 25                                      |
| » White Board Marker with Duster              | Yes                                     |
| » Quantity Consumed                           | 6                                       |
| » Electricity bill                            | Yes                                     |
| Internet connectivity                         | Yes                                     |
| Reason for Unavailablity                      |                                         |
| Electrical Meter Reading and Generato         | r Meter Reading                         |
| Generator meter reading                       | 310                                     |
| Electrical meter reading                      | 520                                     |
| Equipment replacement de                      | tails                                   |
| Replacement of any Equipment by Agency        | No                                      |
| Name of the Equipment                         | *************************************** |
| Theft/Damaged Equipme                         | nt                                      |
| Equipment theft/damage                        | No                                      |
| If Yes; Name the Equipment                    |                                         |
| Lab Utilization details                       | *************                           |
| No. of 9th Class students                     | 65                                      |
| 9th Class students attending ICT labs         | 65                                      |
| No. of 10th Class students                    | 59                                      |
| 10th Class students attending ICT labs        | 59                                      |
| No. of hours for the following month lab h    |                                         |
| Month-1                                       |                                         |
| Hours1                                        | April                                   |
| Month-2                                       | 45                                      |
| Hours2                                        | May<br>7                                |
| Month-3                                       | 7                                       |
| Hours3                                        | June                                    |
|                                               | 30                                      |

| July                      |
|---------------------------|
| 65                        |
| August                    |
| 62                        |
| September                 |
| 55                        |
| October                   |
| 0                         |
| İs                        |
|                           |
| *****                     |
|                           |
|                           |
|                           |
|                           |
| 0                         |
| 0                         |
| ls                        |
|                           |
|                           |
| ************************  |
| **********************    |
| ***********               |
|                           |
| ^                         |
| 0                         |
| 0                         |
|                           |
|                           |
| ********************      |
|                           |
|                           |
|                           |
| ^                         |
| 0                         |
| 0                         |
|                           |
|                           |
|                           |
| ************************* |
|                           |
|                           |
|                           |
| 0                         |
|                           |

## Integrated Computer Projector downtime details » Projector downtime Complaint logged date1 » Projector downtime Complaint Closure date1 » Projector downtime Complaint logged date2 » Projector downtime Complaint Closure date2 » Projector downtime Complaint logged date3 » Projector downtime Complaint Closure date3 » No. of Non-working days in between 0 » No. of working days in downtime 0 Printer downtime details » Printer downtime Complaint logged date1 » Printer downtime Complaint Closure date1 » Printer downtime Complaint logged date2 » Printer downtime Complaint Closure date2 » Printer downtime Complaint logged date3 » Printer downtime Complaint Closure date3 » No. of Non-working days in between 0 » No. of working days in downtime 0 Interactive White Board (IWB) downtime details » IWB downtime Complaint logged date1 » IWB downtime Complaint Closure date1 » IWB downtime Complaint logged date2 » IWB downtime Complaint Closure date2 » IWB downtime Complaint logged date3 » IWB downtime Complaint Closure date3 » No. of Non-working days in between 0 » No. of working days in downtime 0 Servo stabilizer downtime details » stabilizer downtime Complaint logged date1 » stabilizer downtime Complaint Closure date1 » stabilizer downtime Complaint logged date2 » stabilizer downtime Complaint Closure date2 » stabilizer downtime Complaint logged date3 » stabilizer downtime Complaint Closure date3 » No. of Non-working days in between 0 » No. of working days in downtime 0 Switch, Networking Components and other peripheral downtime details » peripheral downtime Complaint logged date1

## » peripheral downtime Complaint logged date1 » peripheral downtime Complaint Closure date1 » peripheral downtime Complaint logged date2 » peripheral downtime Complaint Closure date2 » peripheral downtime Complaint logged date3 » peripheral downtime Complaint Closure date3 » No. of Non-working days in between

C. D. How Section . Birth

Signature of Read Master/Mistress with Sea